MÁSTER UNIVERSITARIO EN INVESTIGACIÓN EN ECONOMÍA

# **GUÍA DE ESTUDIO PÚBLICA**

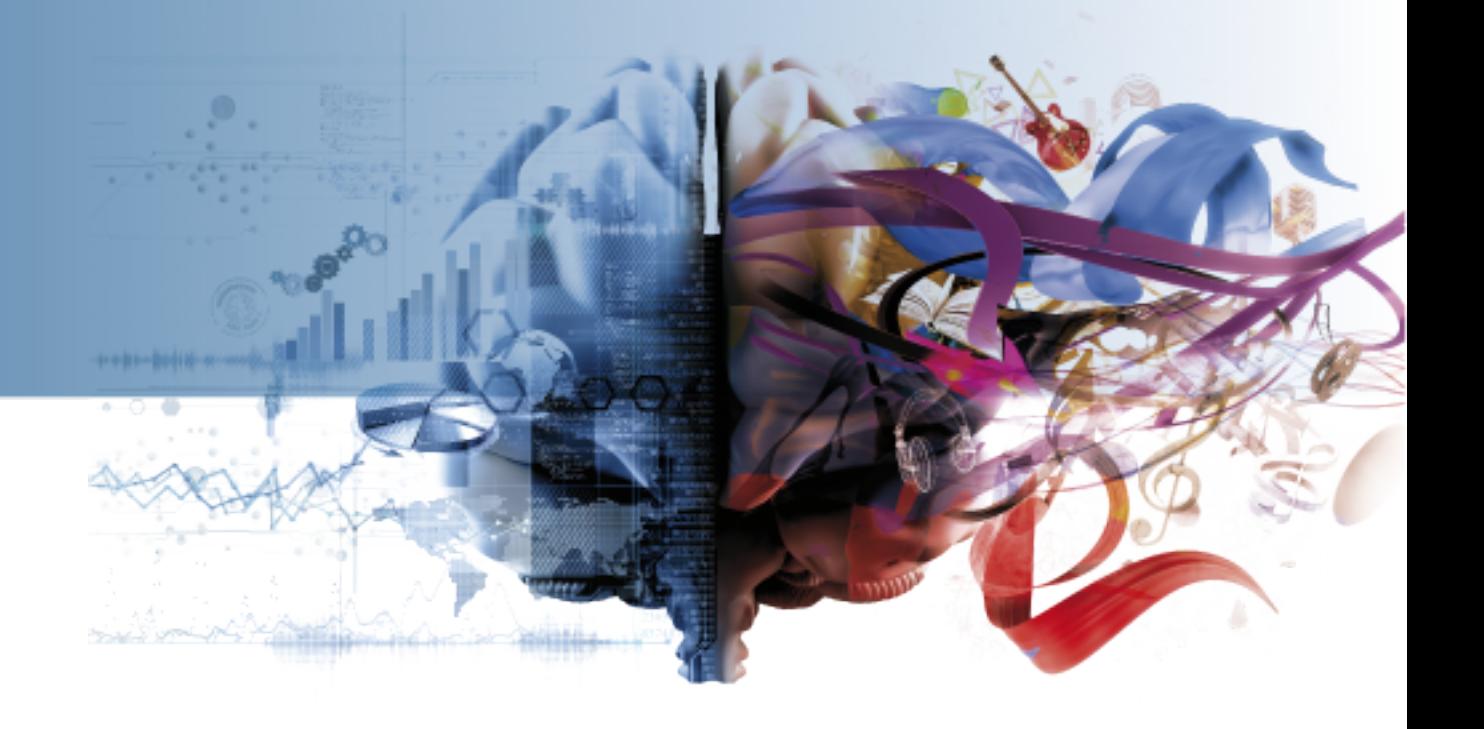

# **NEGOCIO ELECTRÓNICO**

**CÓDIGO 25503126**

UNED

**NEGOCIO ELECTRÓNICO CÓDIGO 25503126**

**ÍNDICE**

[PRESENTACIÓN Y CONTEXTUALIZACIÓN](#page-2-0) [REQUISITOS Y/O RECOMENDACIONES PARA CURSAR ESTA](#page-3-0) [ASIGNATURA](#page-3-0) [EQUIPO DOCENTE](#page-3-1) [HORARIO DE ATENCIÓN AL ESTUDIANTE](#page-3-2) [COMPETENCIAS QUE ADQUIERE EL ESTUDIANTE](#page-4-0) [RESULTADOS DE APRENDIZAJE](#page-4-1) **[CONTENIDOS](#page-5-0)** [METODOLOGÍA](#page-5-1) [SISTEMA DE EVALUACIÓN](#page-6-0) [BIBLIOGRAFÍA BÁSICA](#page-8-0) [BIBLIOGRAFÍA COMPLEMENTARIA](#page-8-1) [RECURSOS DE APOYO Y WEBGRAFÍA](#page-8-2) [ADENDA AL SISTEMA DE EVALUACIÓN CON MOTIVO DE LA](#page-9-0) **EN TRESENTACIÓN Y CONTRESENTACIÓN Y CORECOUSITOS Y/O RECASIGNATURA<br>EQUIPO DOCENTE<br>HORARIO DE ATENC<br>COMPETENCIAS QUE<br>RESULTADOS DE AP<br>CONTENIDOS<br>METODOLOGÍA<br>SISTEMA DE EVALUA<br>BIBLIOGRAFÍA BÁSIC<br>BIBLIOGRAFÍA BÁSIC<br>BIBLIOGRA** 

Nombre de la asignatura NEGOCIO ELECTRÓNICO Código 25503126 Curso académico 2019/2020 Tipo CONTENIDOS Nº ETCS 5 Horas 125.0 Periodo **SEMESTRE 2** Idiomas en que se imparte **CASTELLANO** 

Título en que se imparte **MÁSTER UNIVERSITARIO EN INVESTIGACIÓN EN ECONOMÍA** 

# <span id="page-2-0"></span>**PRESENTACIÓN Y CONTEXTUALIZACIÓN**

La asignatura **Negocio electrónico** trata fundamentalmente de la aplicación de las Nuevas Tecnologías de la Información, especialmente de Internet, y las Comunicaciones a la gestión empresarial.

La irrupción de Internet y las Nuevas Tecnologías ha originado una auténtica revolución que nos influye en todos los ámbitos, puesto que altera nuestras formas tradicionales de relación y está afectando a nuestra vida cotidiana, a las formas en que se realizan las transacciones comerciales, a la gestión empres en su sentido más amplio e incluso a las Administraciones Públicas, a la vez que potencia el proceso de internacionalización y globalización de la economía.

El objetivo central de la asignatura consiste en estudiar en que medida Internet y la Nueva Economía están influyendo en las empresas y que alteraciones se producen en su estructura y competitividad. Se analiza la dicotomía que se produce entre las empresas tradicionales y las virtuales para buscar las fortalezas y debilidades de cada una y proponer pautas de actuación que permitan corregir los aspectos en los que se detecten carencias o formas de actuación incorrectas y se potencien aquellas otras en las que se tienen ventajas competitivas.

También se pretenden buscar las parcelas de complementariedad entre ambos tipos de empresas para aprovechar los efectos sinérgicos de ser a la vez empresa tradicional y virtual.

Esta materia pertenece al **Módulo II** de la **Especialidad** en **Economía Industrial y de Servicios** del **Máster Universitario en Investigación en Economía**.

Como ya conocen, el Módulo de Especialización está formado por 6 itinerarios. El alumno deberá elegir la especialización en función de sus intereses. El estudiante deberá cursar 4 asignaturas de 5 ECTS y será obligado que al menos tres de ellas pertenezcan al mismo itinerario de especialización.

El itinerario de especialización en **ECONOMÍA INDUSTRIAL Y DE SERVICIOS** lo componen 8 asignaturas (de 5 ECTS) que son las siguientes:

•Organización industrial empírica.

•Eficiencia y Productividad.

- •Microeconomía Espacial, transporte y evaluación de proyectos de inversión.
- •Economía, tecnología e innovación.
- •Negocio electrónico.
- •Subastas y Mercados: un enfoque empírico.

•Análisis Económico del turismo: Análisis teórico y modelos empíricos del comportamiento del consumidor.

•Retos del turismo español: reconversión y sostenibilidad.

En este itinerario, la asignatura "Economía, tecnología e innovación" le puede resultar útil al alumno cursarla, ya que le proporcionará sinergias en el aprendizaje.

En cuanto al resto de los itinerarios, las asignaturas que pueden estar más relacionadas con "Negocio electrónico" son:

- Dentro de **ECONOMÍA PÚBLICA:**
- •Economía y política de las telecomunicaciones.
- •El desarrollo de la sociedad de información.
- •Los bienes públicos globales y la gestión de la globalización.
- Dentro de **ECONOMÍA EMPRESARIAL:**
- •Creatividad e innovación para el desarrollo sostenible.
- •Gestión de las tecnologías emergentes.

#### <span id="page-3-0"></span>**REQUISITOS Y/O RECOMENDACIONES PARA CURSAR ESTA ASIGNATURA**

No es necesario tener conocimientos previos para poder asimilar correctamente los contenidos de esta asignatura.

Sin embargo, es recomendable tener un buen nivel de inglés, ya que mucha de la bibliografía que el estudiante encontrará, viene en este idioma.

Al tratarse de una asignatura relacionada con las nuevas tecnologías, es recomendable tener unos conocimientos básicos de informática para poder realizar los trabajos propuestos. Además, es necesario tener acceso a Internet para poder participar en el curso virtual, mandar las actividades requeridas y buscar bibliografía.

#### <span id="page-3-1"></span>**EQUIPO DOCENTE**

Teléfono 91398-8061

Nombre y Apellidos ROSANA DE PABLO REDONDO Correo Electrónico rdepablo@cee.uned.es Facultad FAC.CIENCIAS ECONÓMICAS Y EMPRESARIALES Departamento ECONOMÍA DE LA EMPRESA Y CONTABILIDAD

# <span id="page-3-2"></span>**HORARIO DE ATENCIÓN AL ESTUDIANTE**

El seguimiento y las orientaciones de la asignatura se llevan a cabo a través del Curso Virtual. La tutorización se desarrolla todos los jueves lectivos del segundo cuatrimestre de 10:15 a 14:15 h, en: Facultad de Ciencias Económicas y Empreses. Paseo de Senda del Rey, 11 - 28040. Madrid. Tel. 91 398 80 61

Para consultas por correo electrónico: **Dra. D.ª Rosana de Pablo Redondo** [rdepablo@cee.uned.es](mailto:rdepablo@cee.uned.es)

### <span id="page-4-0"></span>**COMPETENCIAS QUE ADQUIERE EL ESTUDIANTE**

# <span id="page-4-1"></span>**RESULTADOS DE APRENDIZAJE**

La preparación de esta materia debe ofrecer las bases para ser capar de:

- Obtener información de forma efectiva y gestionar y analizar la misma con espíritu crítico.
- Fomentar la capacidad crítica de los alumnos, así como los hábitos de razonamiento económico.
- Aprender a elaborar estudios aplicando técnicas propias de la economía y tomar decisiones basándose en los resultados propuestos.
- Adaptar todas las habilidades adquiridas a distintos escenarios económicos.
- Aplicar y utilizar las herramientas informáticas en el ámbito de la Economía.
- Etc.

Con el estudio de esta asignatura los estudiantes lograrán:

- Analizar la superestructura (Sociedad de la Información) y la infraestructura (Autopistas de la Información) en las que se apoyan Internet y la Nueva Economía.
- Tener conocimiento de las TIC y sus consecuencias en la economía y en la empresa.
- Analizar el valor de la información y hasta qué punto un exceso de información puede producir efectos no deseados.
- Tener conocimiento del concepto de comunicación en su sentido más amplio.
- Analizar el papel de Internet como herramienta que facilita el desarrollo de la economía.
- Analizar los aspectos que definen la Nueva Economía, así como su relación con las TIC y de qué manera coadyuva todo ello hacia el fenómeno de la globalización de la economía.
- Investigar cómo afecta la Nueva Economía a las empresas tradicionales y también se pretende analizar la estrategia de las empresas virtuales.
- Estudiar el papel de los nuevos intermediarios en los modelos de negocio basados en Internet.
- Identificar los componentes principales del sistema de negocio que corresponde al mercado electrónico.
- Analizar las diferentes modalidades de comercio electrónico, estudiando las ventajas e inconvenientes de cada una de ellas.

### <span id="page-5-0"></span>**CONTENIDOS**

#### PARTE I: LA SOCIEDAD DE LA INFORMACIÓN Y LAS NUEVAS TECNOLOGÍAS

#### PARTE II: INTERNET Y LA NUEVA ECONOMIA

#### PARTE III: LAS EMPRESAS EN LA NUEVA ECONOMIA

#### PARTE IV: EL MERCADO ELECTRÓNICO Y EL COMERCIO ELECTRÓNICO

# <span id="page-5-1"></span>**METODOLOGÍA**

Las actividades se desarrollarán con la metodología a distancia propia de la UNED, que integra la enseñanza con la utilización de las TIC en el campus virtual, en sus diferentes posibilidades: documentación teórica, foros temáticos, correo electrónico, actividades de evaluación, etc. y que se concretan en las siguientes:

- Trabajo de carácter teórico: lectura, estudio y análisis crítico de los materiales de la asignatura, con la metodología propia de la UNED.
- Trabajo de carácter práctico: elaboración de las actividades propuestas por el equipo docente.
- Actividades y trabajo colaborativo en el Curso Virtual.
- Estudio guiado de los temas propuestos.
- Búsqueda de bibliografía y elaboración de los trabajos.

Todas estas actividades están diseñadas con el objeto de formar a los alumnos en las competencias genéricas establecidas para el Máster y en las competencias específicas del módulo.

Por lo tanto, esta asignatura pretende:

- Desarrollar una metodología de enseñanza-aprendizaje para el desarrollo de competencias generales y específicas (capacidad de análisis y síntesis, capacidad de aprender, capacidad para organizar y planificar, trabajar con responsabilidad, mantener una actitud de aprendizaje y mejora, realizar trabajos de revisión bibliográfica, estudio de casos, extraer conclusiones, desarrollar el juicio crítico y proponer alternativas, etc.) que favorezcan la adquisición por parte del alumno de ciertos conocimientos, habilidades, capacidades y destrezas específicas de la materia.
- Aplicar la metodología de la enseñanza a distancia.

# <span id="page-6-0"></span>**SISTEMA DE EVALUACIÓN**

#### **TIPO DE PRUEBA PRESENCIAL**

Tipo de examen No hay prueba presencial

#### **CARACTERÍSTICAS DE LA PRUEBA PRESENCIAL Y/O LOS TRABAJOS**

Requiere Presencialidad No Descripción

El **plan de actividades** a realizar **por tema** de forma recurrente es el siguiente:

**1) Realizar un resumen del tema: El estudiante deberá realizar un resumen del capítulo o tema, que le servirá de forma significativa para la preparación de la asignatura, y que, adicionalmente, deberá ser entregado al equipo docente para su consideración.**

**2) Actualizar la información: El estudiante deberá actualizar la información del libro recomendado como bibliografía básica en aquellos temas que el alumno considere necesario.**

**3) Realizar un glosario por tema: El estudiante preparará un glosario por tema que le facilitará el estudio y su formación.**

**4) Elaborar cuestiones de autoevaluación: Antes de finalizar el tiempo destinado para cada tema, el estudiante elaborará 5 preguntas tipo test (con 3 posibles opciones y una única opción verdadera) por tema con la solución (indicando página y párrafo dónde se puede encontrar la solución), que también le servirá para la preparación de la asignatura, y que deberá ser entregado al equipo docente para que éste lo revise.**

**La realización de estas cuatro actividades, que el alumno repetirá de forma recurrente para cada uno de los temas, tiene un carácter obligatorio, ya que comprenderá el 50% de la calificación final del estudiante.**

Criterios de evaluación

Ponderación de la prueba presencial y/o los trabajos en la nota final 50%. Fecha aproximada de entrega Final del cuatrimestre Comentarios y observaciones

#### **PRUEBAS DE EVALUACIÓN CONTINUA (PEC)**

¿Hay PEC? No Descripción

Criterios de evaluación

Ponderación de la PEC en la nota final Fecha aproximada de entrega Comentarios y observaciones

#### **OTRAS ACTIVIDADES EVALUABLES**

¿Hay otra/s actividad/es evaluable/s? Si,no presencial Descripción

La realización de un **examen final** sobre los contenidos de la asignatura, comprenderá el otro **50% de la calificación final** del estudiante y consiste en un examen tipo test. De carácter **obligatorio** para superar la asignatura, se realizará en el Curso Virtual de la asignatura.

**Los detalles de esta prueba final se anunciarán en el Curso Virtual con suficiente antelación.**

Criterios de evaluación

La prueba final tiene una fecha y horario único que se indicará en el Curso Virtual.

Esta prueba supone el **50%** de la **calificación final** y **consiste** en **un examen tipo test.**

La prueba constará de 10 preguntas. Cada pregunta ofrecerá tres opciones y el alumno habrá de elegir la respuesta correcta.

Todas las preguntas puntúan lo mismo (1 punto).

Las respuestas incorrectas, restarán 0,50 puntos. (Ver la nota 1 al final de esta información). Las preguntas sin contestar no puntúan.

No existen preguntas obligatorias.

El **tiempo máximo disponible** para realizar la prueba es de **media hora**. Si se superan esos 30 minutos, el sistema no graba las respuestas.

Cuando finalice el tiempo asignado a esta prueba, **no podrá modificar las respuestas marcadas**.

**Nota importante**: No se olvide de dar al botón "**ENVIAR**" antes de finalizar los 30 minutos; si no lo hace, no quedará constancia de que ha realizado la prueba.

Desde el momento que pulse "Realizar cuestionario" se contará un intento.

**Número de intentos: 1.** Una vez que se ha accedido al sistema debe completarse la prueba puesto que el sistema no permite un segundo acceso.

El medio que se utilizará para la realización de esta Prueba es la plataforma del Curso Virtual.

Ponderación en la nota final **50%.** Fecha aproximada de entrega Final del cuatrimestre Comentarios y observaciones

#### **¿CÓMO SE OBTIENE LA NOTA FINAL?**

La evaluación comprenderá los siguientes apartados: Realización, presentación y evaluación de **trabajos** teórico-prácticos (**50%**). Realización de una **prueba final** (**50%**) que estará formada por preguntas tipo test.

# <span id="page-8-0"></span>**BIBLIOGRAFÍA BÁSICA**

ISBN(13):9788436258264 Título:NEGOCIO ELECTRÓNICO Autor/es:Pablo Redondo, Rosana De ; Editorial:U.N.E.D.

ISBN(13):9788436258523 Título:NEGOCIO ELECTRÓNICO (2009) Autor/es:Pablo Redondo, Rosana De ; Editorial:UNED, aula abierta

Para preparar la asignatura se recomienda uno de los siguientes libros: PABLO REDONDO, R. de (2009): Negocio Electrónico. Colección Aula Abierta, Editorial UNED, Madrid. **ISBN:** 978-84-362-5852-3. **Código UNED:** 0136218AA01A01 PABLO REDONDO, R. de (2009): Negocio Electrónico. eBooks. Editorial UNED, Madrid. **ISBN:** 978-84-362-5826-4.

# <span id="page-8-1"></span>**BIBLIOGRAFÍA COMPLEMENTARIA**

Internet permite hacer un seguimiento de las publicaciones que van surgiendo a través de direcciones electrónicas específicas, con la ventaja de la inmediatez en la obtención de la información, o en todo caso con un menor retardo en la recepción de los catálogos y las publicaciones escritas, especialmente cuando se trata de cuestiones de tan reciente investigación como la que nos ocupa y además por el hecho de utilizar la propia tecnología que se analiza.

Aunque es sabido que en Internet las referencias cambian con bastante rapidez, es útil disponer de direcciones electrónicas (el manual básico incorpora las que nos parecen más interesantes), tanto por la propia información que ofrecen como por los links que proporcionan.

# <span id="page-8-2"></span>**RECURSOS DE APOYO Y WEBGRAFÍA**

Las actividades formativas se desarrollarán con la metodología a distancia propia de la UNED, que integra la enseñanza con la utilización de las TIC en el campus virtual, en sus diferentes posibilidades: foros temáticos, correo electrónico, etc. y que se concretan en las siguientes:

- Trabajo de carácter teórico: lectura, estudio y análisis crítico de los materiales de la asignatura, con la metodología propia de la UNED.
- Trabajo de carácter práctico: elaboración de las actividades propuestas por el equipo docente.
- Actividades y trabajo colaborativo en el Curso Virtual.
- Estudio guiado de los temas propuestos.
- Búsqueda de bibliografía y elaboración de los trabajos.

El Curso Virtual, y dentro de éste el Foro de dudas, constituye posiblemente el mejor recurso

#### <span id="page-9-0"></span>para resolver las dudas que se les vayan presentando a los alumnos. **ADENDA AL SISTEMA DE EVALUACIÓN CON MOTIVO DE LA PANDEMIA COVID 19**

<https://app.uned.es/evacaldos/asignatura/adendasig/25503126>

# **IGUALDAD DE GÉNERO**

En coherencia con el valor asumido de la igualdad de género, todas las denominaciones que en esta Guía hacen referencia a órganos de gobierno unipersonales, de representación, o miembros de la comunidad universitaria y se efectúan en género masculino, cuando no se hayan sustituido por términos genéricos, se entenderán hechas indistintamente en género femenino o masculino, según el sexo del titular que los desempeñe.